## **Writing Pseudocode**

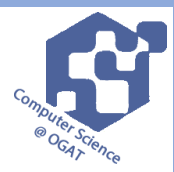

When writing pseudocode you must follow a certain format. Below is the format you need to write your algorithm in.

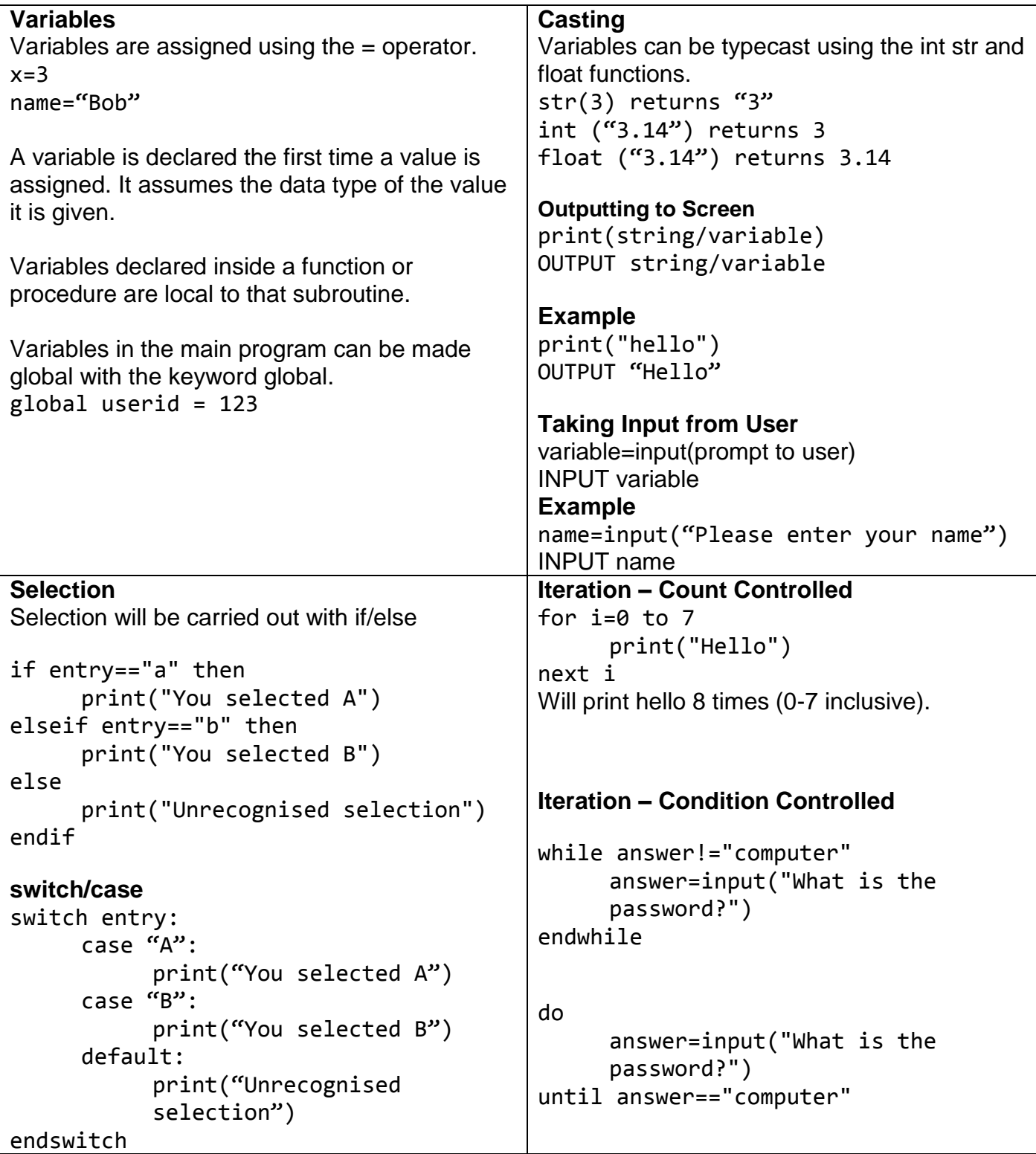

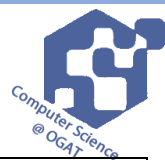

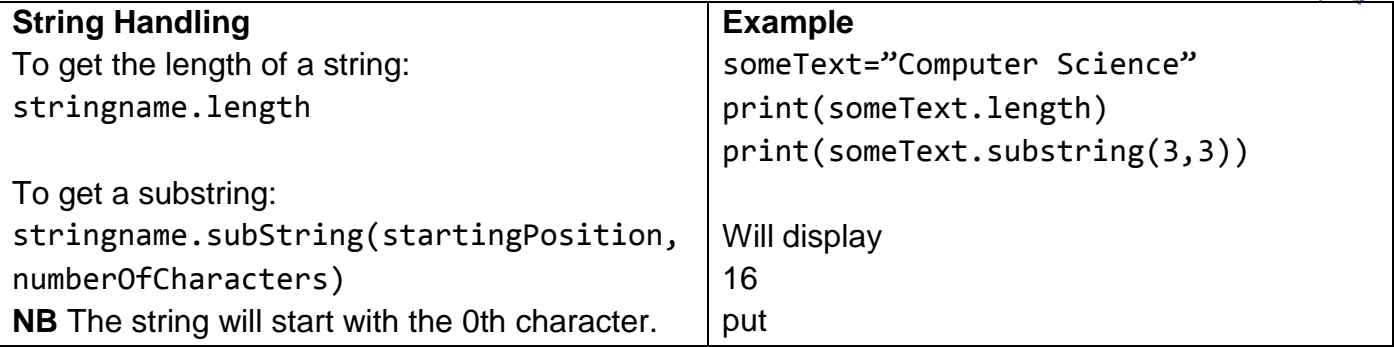

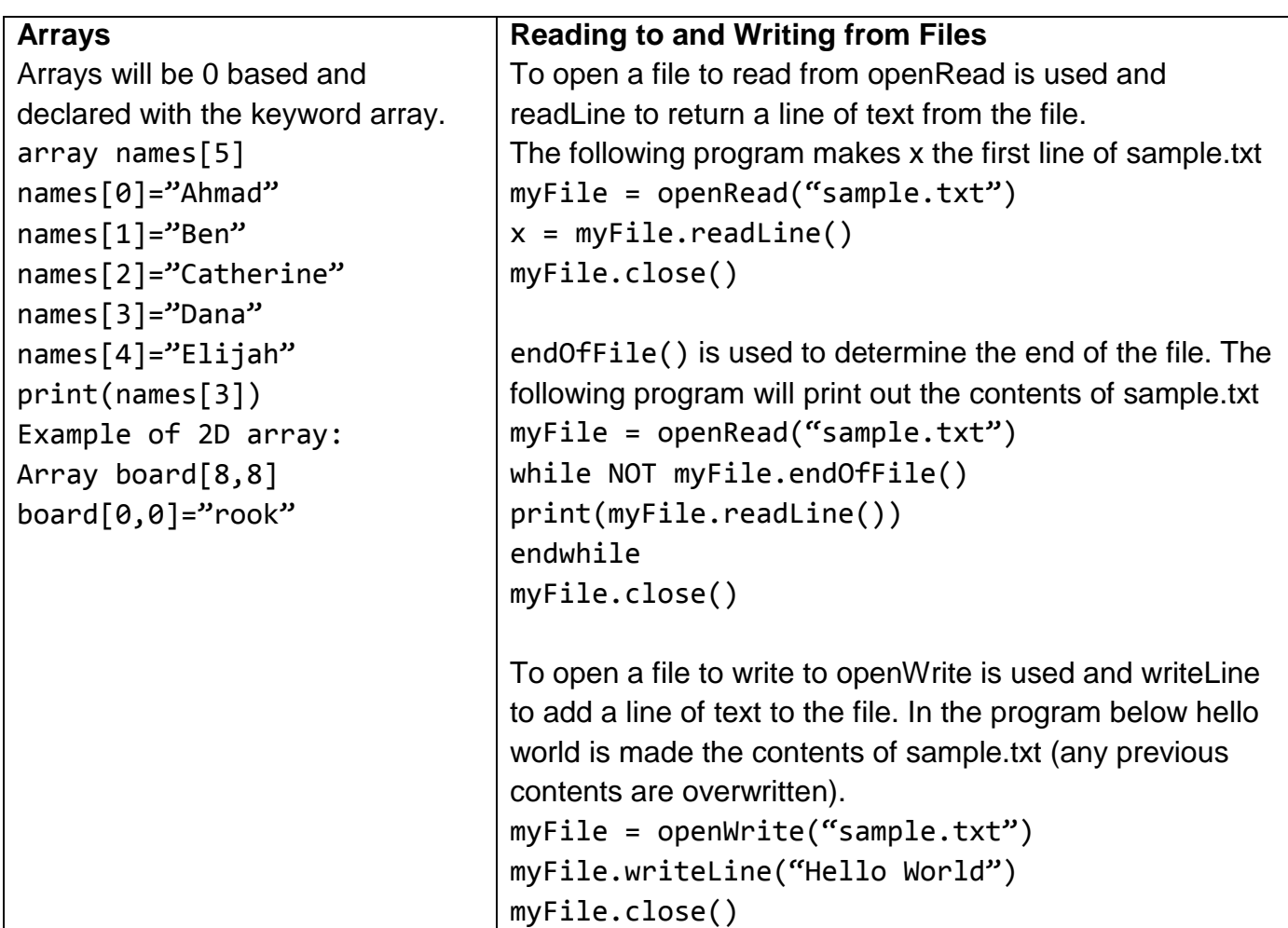

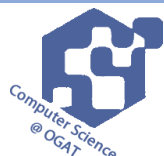

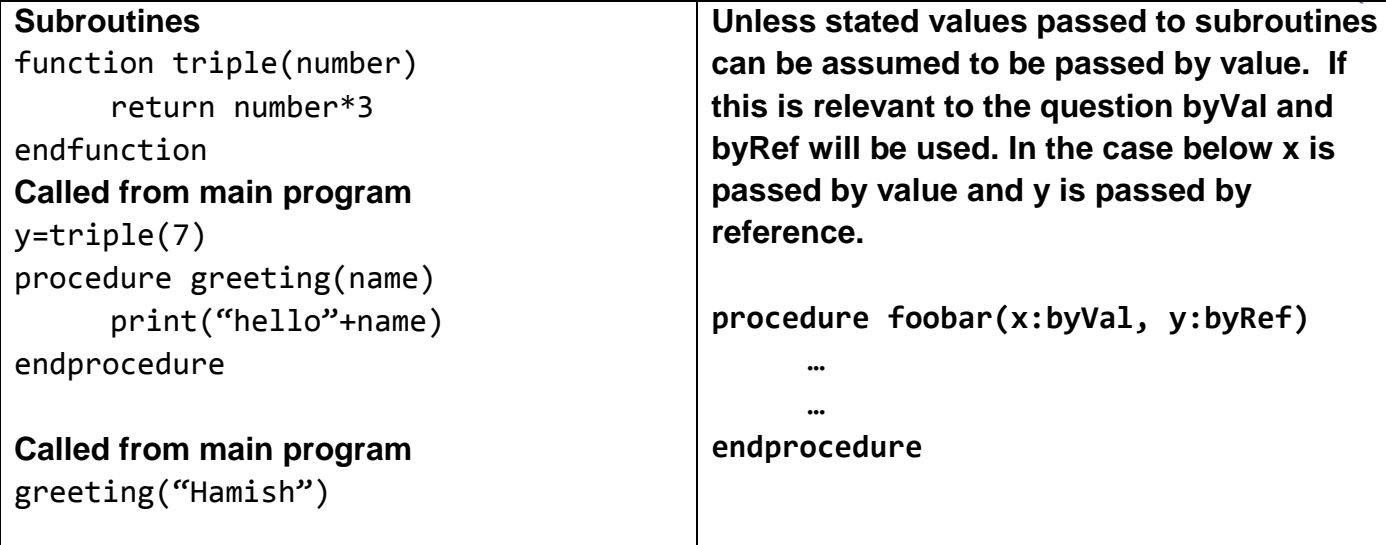

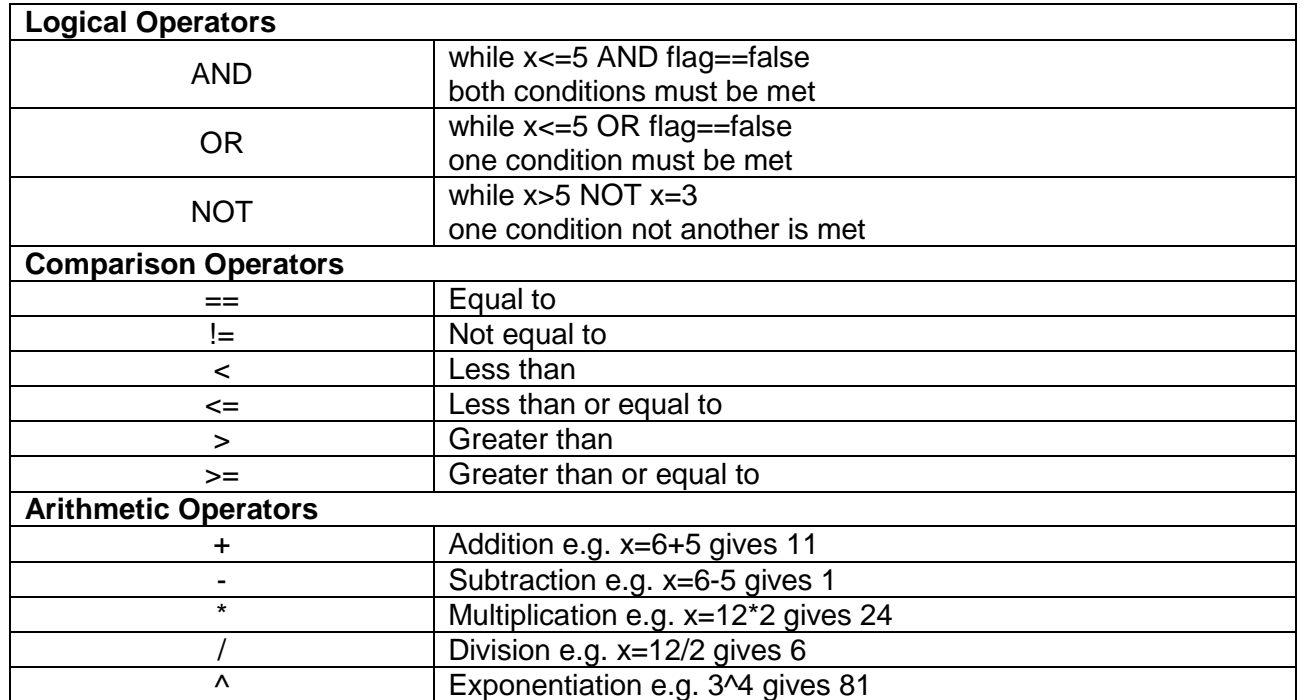